快速入门指南 Guía de Inicio Rápido 快速開始指南 Snabbstartsguide Brugervejledning クイックスタートガイド Käyttöopas Beknopte handleiding Guide de démarrage rapide | Водичзабрзипочетак Schnellstartanleitung دليل البدء السريع Guida per l'avvio rapido Guia de Iniciação Rápida 신속입문지침 Rychlý průvodce Brukerhåndboken Οδηγός γρήγορης εκκίνησης Guia de Arranque Rápido | Hızlı Başlat Kılavuzu DØLI Краткое руководство пользователя

## Dell USB Soundbar (AC511)

## Quick Start Guide

http://www.dell.com/support Nota: Este produto foi concebido para ser usado somente com monitores Dell aprovados. Navegue até a lista de produtos do monitor no link da web abaixo. Poznámka: Tento produkt je navržen k použití pouze se schválenými Dell monitory ejděte do seznamu monitoru produktů na webový odkaz níže. Not: Bu ürün sadece onaylı Dell monitörler ile kullanılmak üzere tasarlanmıştır. Aşağıdaki web bağlantısında yer alan monitör ürün listesini inceleyin. **Σημείωση:** Το προϊόν αυτό έχει σχεδιαστεί για χρήση μόνο με εγκεκριμένες οθόνες Dell.<br>Περιηγηθείτε στη λίστα οθονών, στον παρακάτω διαδικτυακό σύνδεσμο. Note: This product is designed to be used only with approved Dell monitors. Navigate to the monitor product list at the web link below. **注意:**本产品仅用于获授权的Dell显视器。请浏览网站下方显视器产品清单链接。 **注意:**本產品僅用於獲授權的Dell顯示幕。請流覽網站下方顯示幕產品清單鏈接。 Accédez à la liste des moniteurs grâce au lien ci-dessous.<br>**Notiz:** Dieses Produkt wurde zur Verwendung mit Dell zugelassenen Monitoren entwickelt. Navigieren Sie zu der Monitor Produktliste unter dem Web-Link.<br>**Attenzione:** Questo prodotto è progettato per essere utilizzato solo con i monitor di Dell approvati. Gå till produktlistan över skärmar via webblänken nedan.<br>**注:**本製品は、承認済みDe11モニターだけに使用されます。ウェブサイト下のモニター製品リストリンクをご覧ください。 Note: ce produit est conçu pour être utilisé uniquement avec un moniteur Dell approuvé. Gå til produktlisten over skjermer via linken nedenfor.<br>**Nota:**Este produto foi concebido para ser usado somente com monitores Dell aprovados. Navegue até a lista de produtos do monitor no link da web abaixo. Nota: Este producto está diseñado para ser utilizado exclusivamente con los monitores aprobados de Dell. Puede visitar la lista Vaya productos de monitor en la página Web. Accedere alla lista dei prodotti del monitor al collegamento web di seguito. **주의 :** 본 제품은 권한을 부여받은 Dell 모니터기에 사용합니다.<br>모니터제품 관련하여 아래에 있는 웹사이트 링크를 참조하시기 바랍니다.<br>**Mate:** Dette produktet er kun laget for bruk sammen med godkjente Dell-skjermer. Observera: Denna produkt är utformad till att användas endast med godkända skärmar från Dell. Ved at klikke på linket nedenunder vil du komme til en liste med skærmprodukter.<br>**Huomautus:** Tämä tuote on suunniteltu käytettäväksi ainoastaan hyväksytyt Dell näyttöjä. Navigoida näytön tuoteluettelo www linkistä. Opmerking: Dit product is ontworpen om alleen worden gebruikt met goedgekeurde Dell-monitoren. Navigeer naar de monitor productlijst op de link onderstaande. Pas på:Dette product er designet til kun at blive brugt sammen med godkendte Dell-skærme. Napomena: Ovaj proizvod je dizajniran da se koristi samo sa odobrenim Dell monitorima. Navigirajte na listu monitora proizvoda na veb link dole. **внимание:** Этот продукт разработан для использования только одобренными мониторами Dell. . Вы можете просмотреть список совместимых мониторов по ссылке ниже. Dell

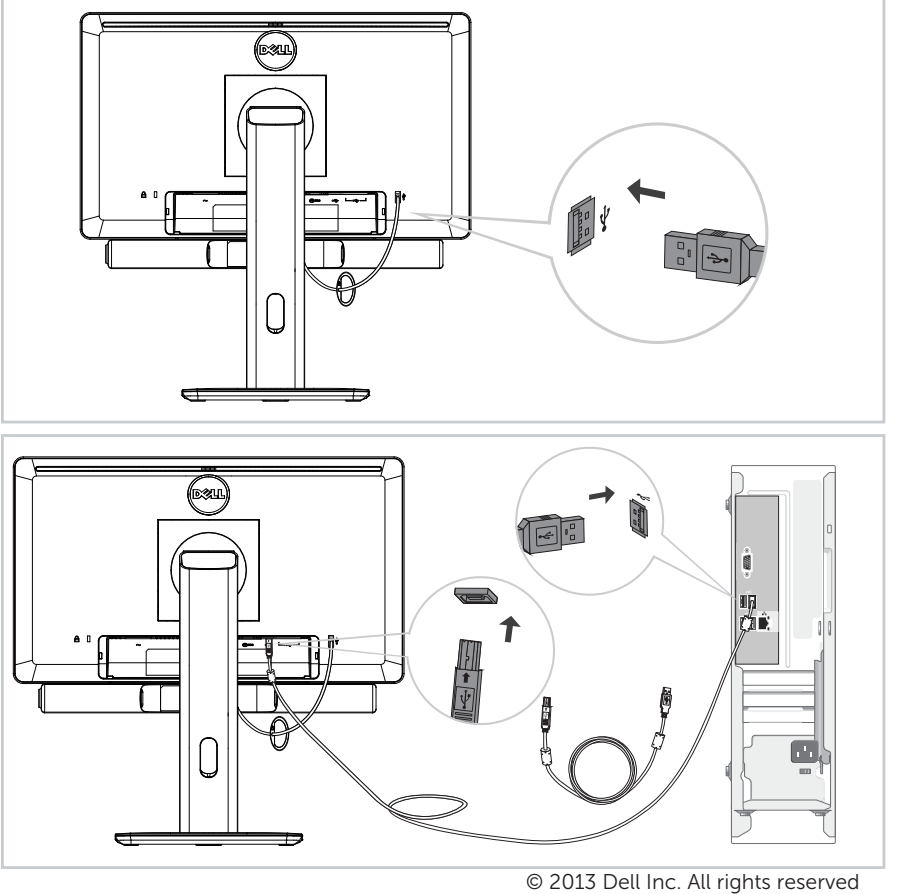

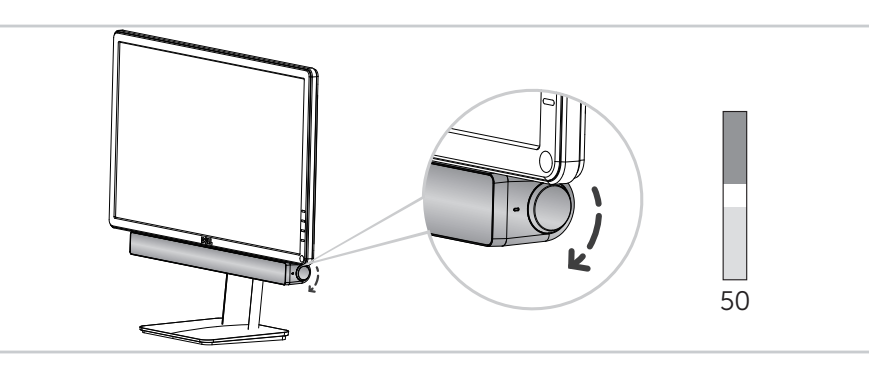

Direct control volume level of the computer. 直接控制计算机音量。 直接控制電腦音量。 Direktna kontrola jačine zvuka računara. Välitön tietokoneen äänenvoimakkuuden säätö. Ajustez directement le niveau de volume de l'ordinateur. Direkte Steuerung der Computerlautstärke. Controllo diretto del livello del volume del computer. 컴퓨터 볼륨 조절. Direkte justering av datamaskinens lydvolum. Controlo directo do volume do computador. Управлениегромкостью напрямую черезкомпьютер. Control directo del nivel de volumen del ordenador. Direkt kontrollvolymnivå av datorn. コンピュータの音量レベルを直接制御する。 Direct controle volumeniveau voor de compute Direkte kontrol af computerens lydstyrke. النحكم المباشر في مستوى صوت جهاز الكمبيوتر.<br>Controle direto do volume do computador Prímé ovládání hlasitosti počítače. Άμεσος έλεγχος της έντασης ήχου του υπολογιστή. Bilgisayarın ses seviyesini doğrudan kontrol edin.

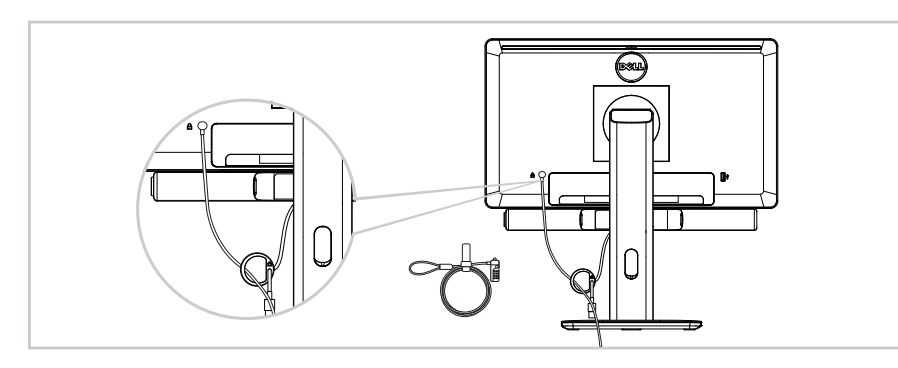

التحكم المباشر في مستوى صوت جهاز الكمبيوتر. الاستخدام مع قفل Kensington. Adequado para uso com bloqueio Kensington. For use with Kensington lock. Kensington (肯辛通)锁安装使用 Kensington (肯辛通)鎖安裝使用 Til brug med Kensington-lås. Tarkoitettu käytettäväksi Kensington-lukon kanssa. Pour utiliser avec le verrou Kensington. Zur Verwendung eines Kensington Schlosses. Per l'utilizzo con il Blocco Kensington. 켄싱톤 록과 함께 사용. For bruk med Kensington-lås. Utilize com bloqueio kensington. Для использованием с блокировкой Kensington. Para uso de bloqueo Kesingtong. För användning med kensington lås. ケンジントンロックとの使用のために。 Voor gebruik met Kensington-slot. Za upotrebu s Kensington bravom. Pro použití se zámkem Kensington. Για χρήση με κλειδαριά Kensington. Kensington kilidi ile kullanım içindir.

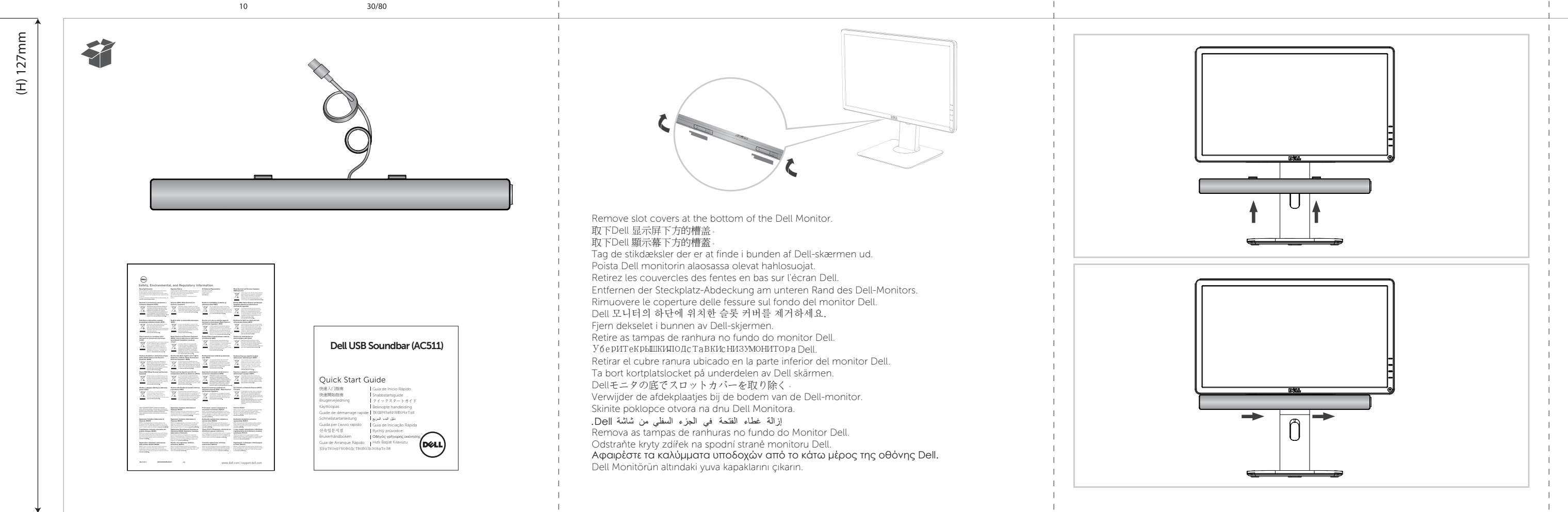